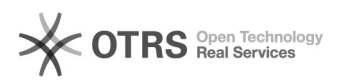

## Como solicitar catalogação de materiais

## 03/05/2024 18:32:19

## **Imprimir artigo da FAQ**

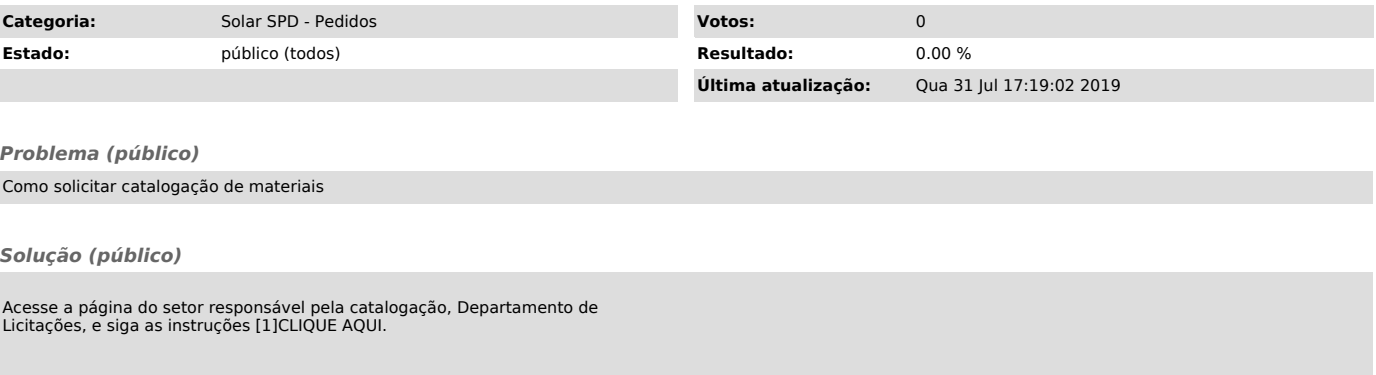

[1] http://licitacoes.ufsc.br/?page\_id=149